## CURRICULUM – WEB RESOURCES

## Name of Programme : **B.Sc. MATHEMATICS**

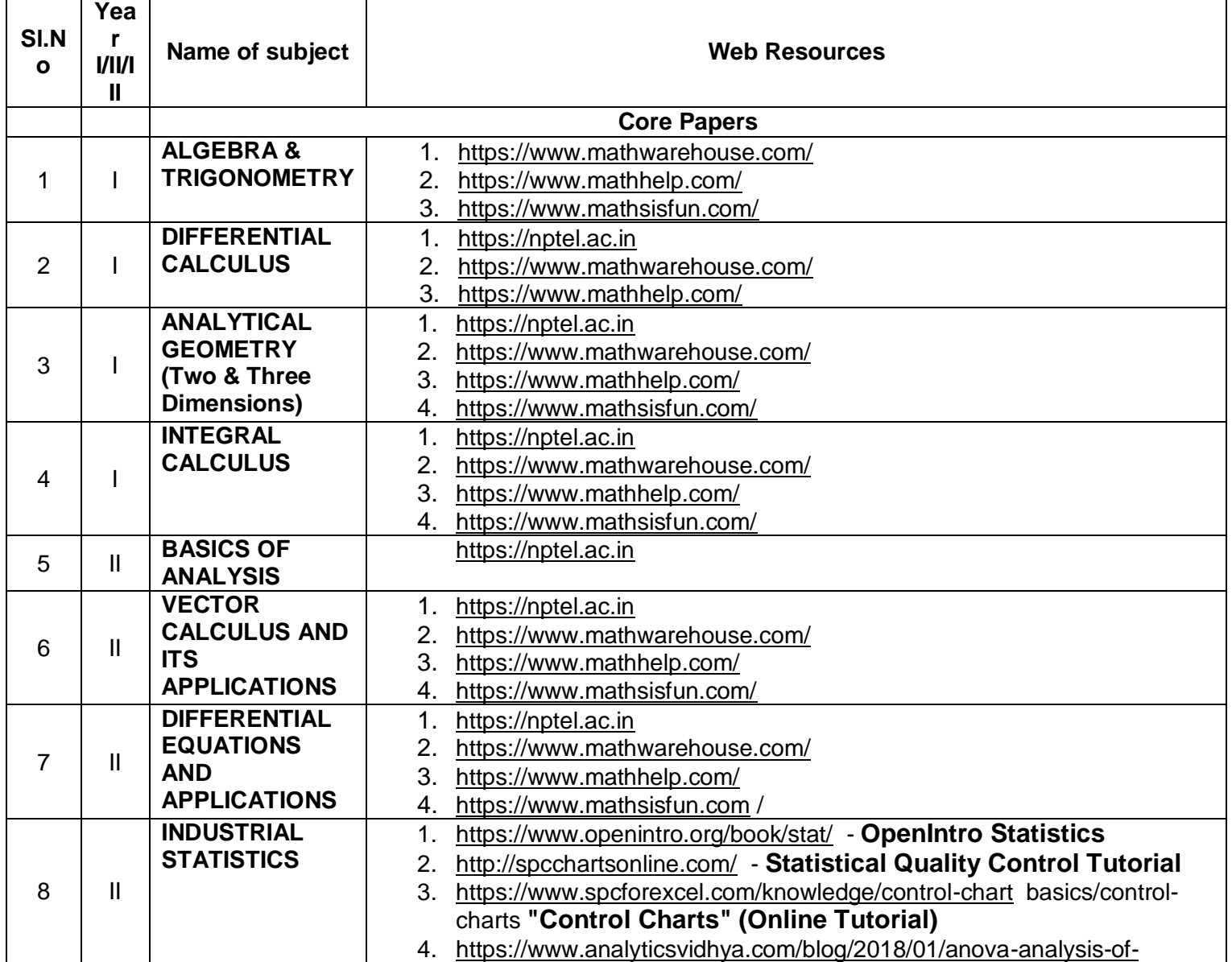

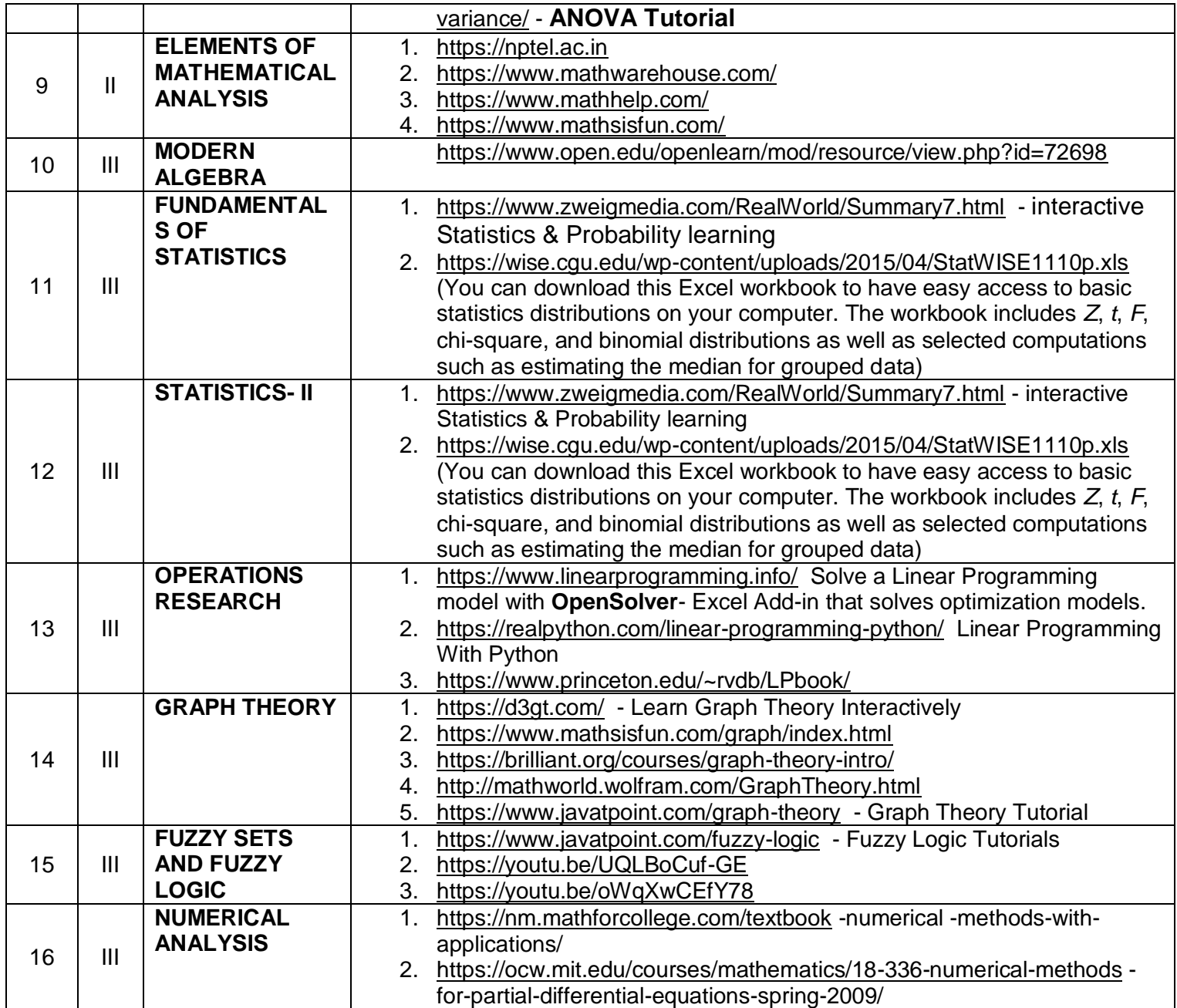

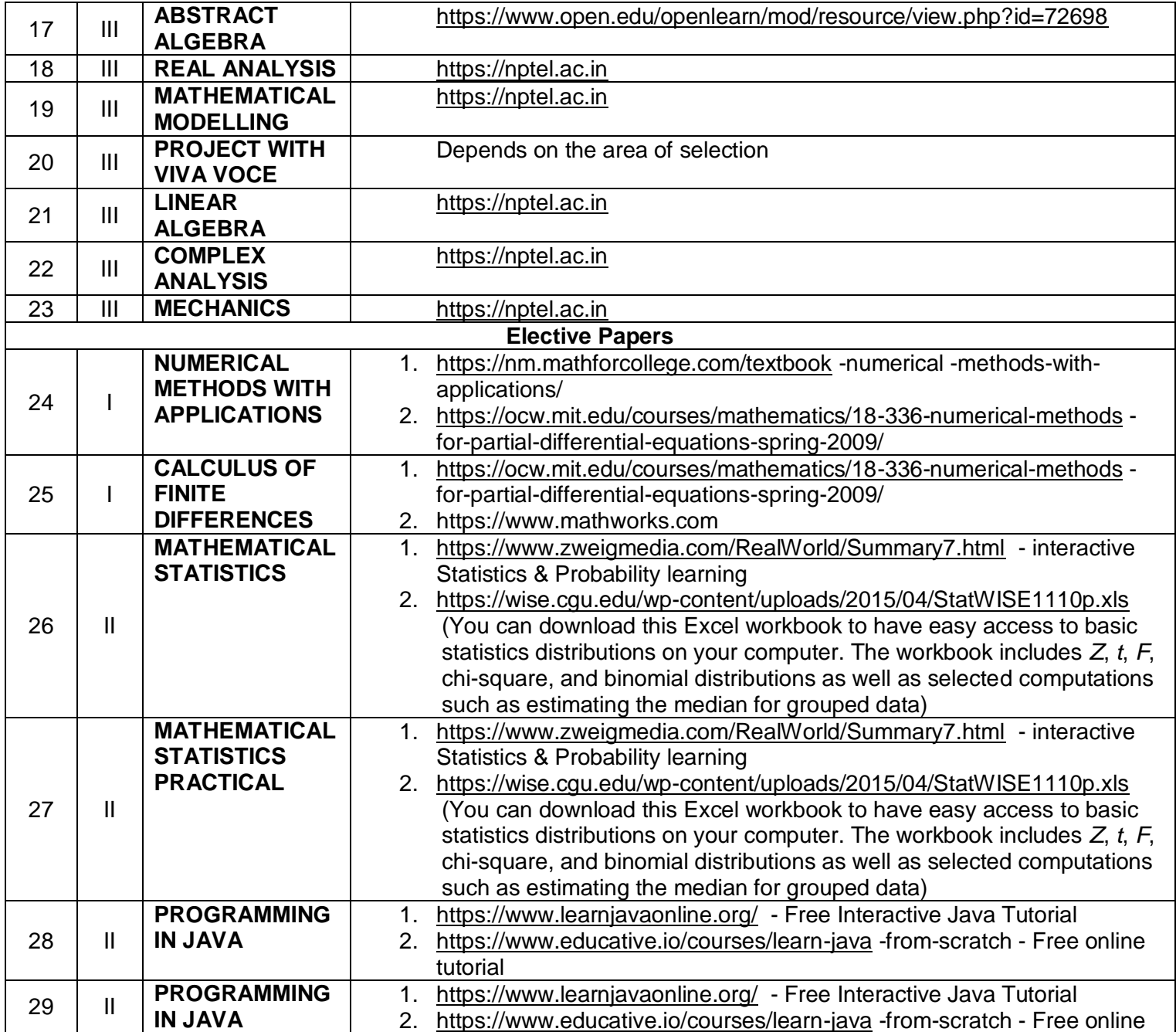

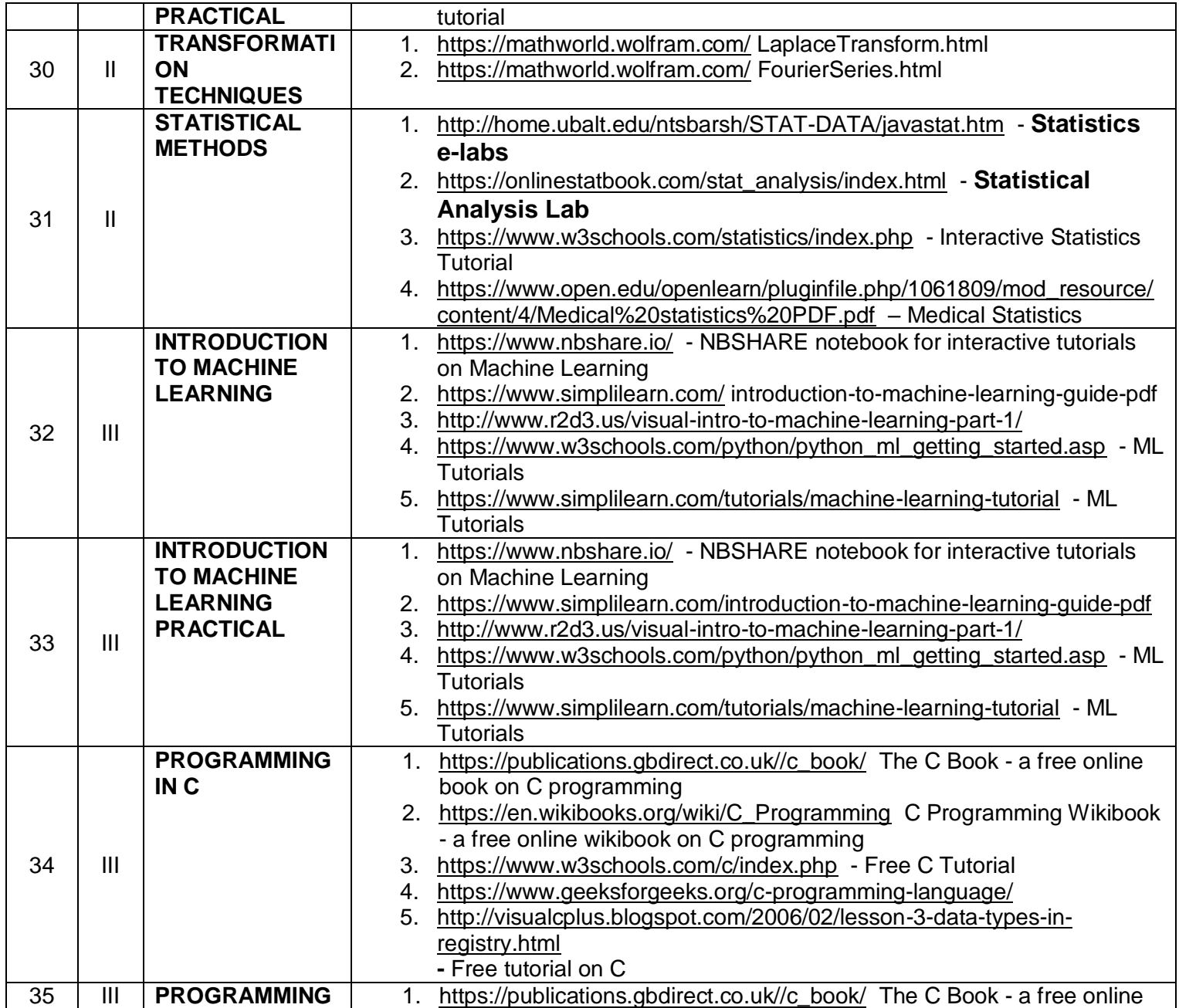

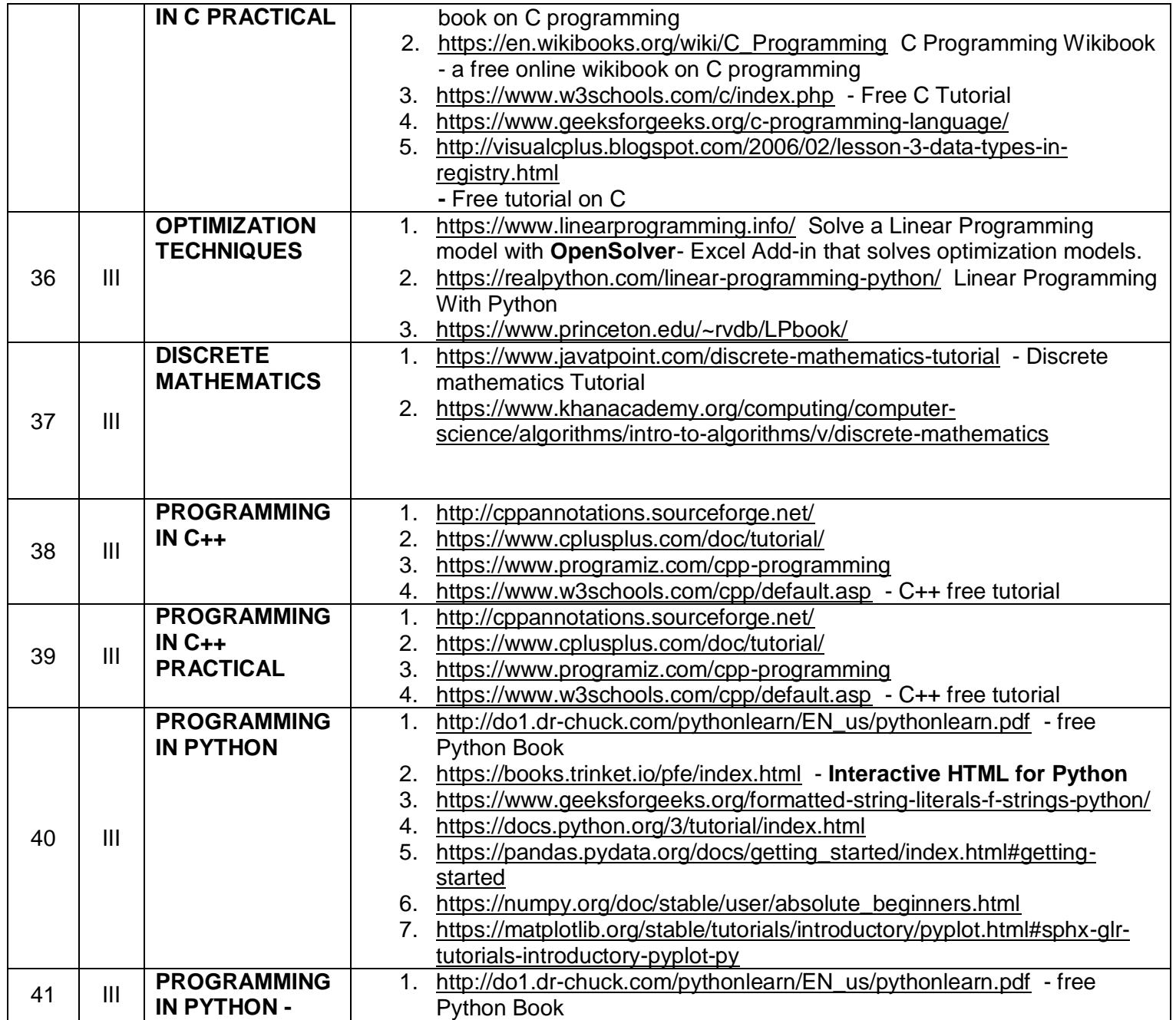

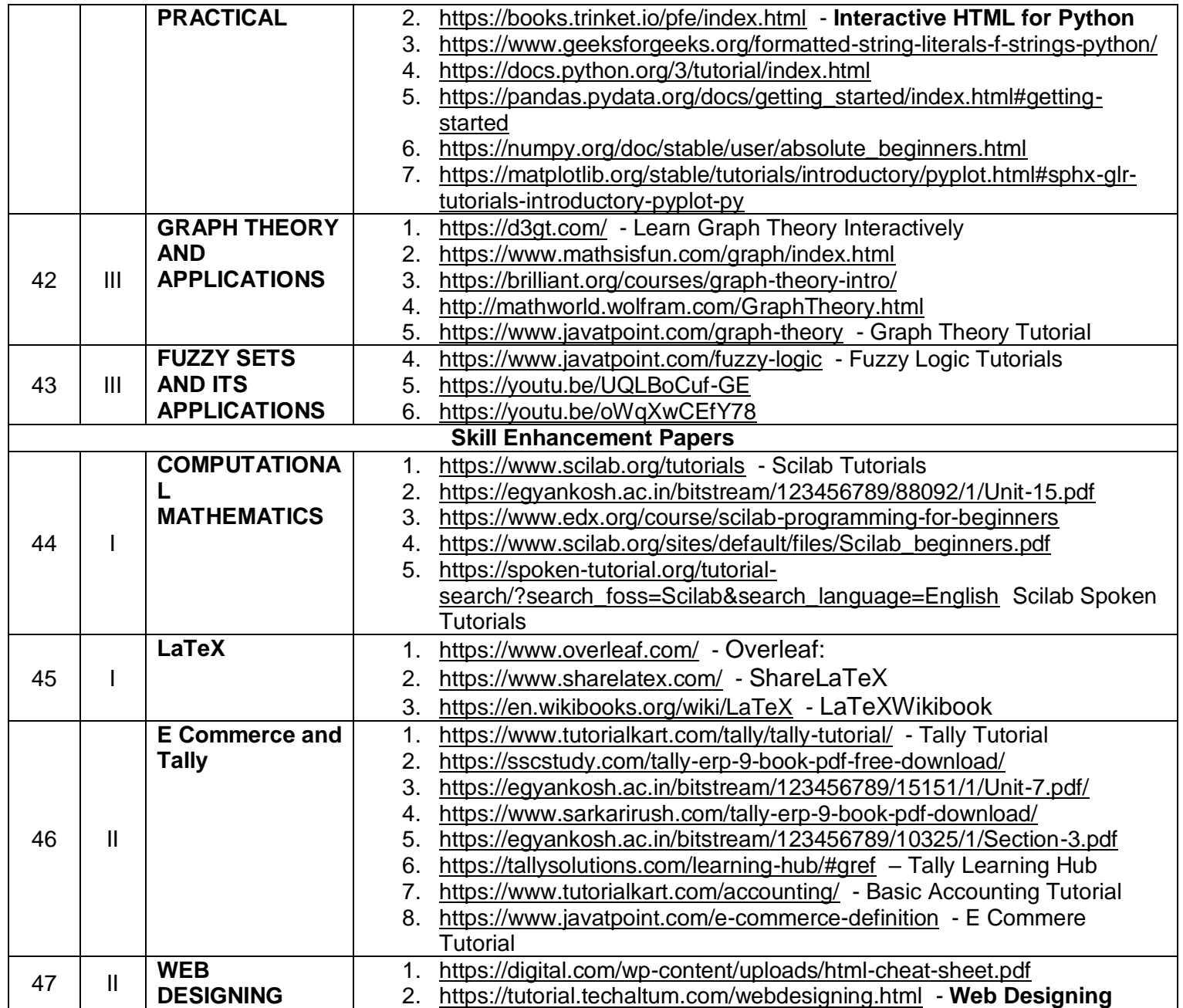

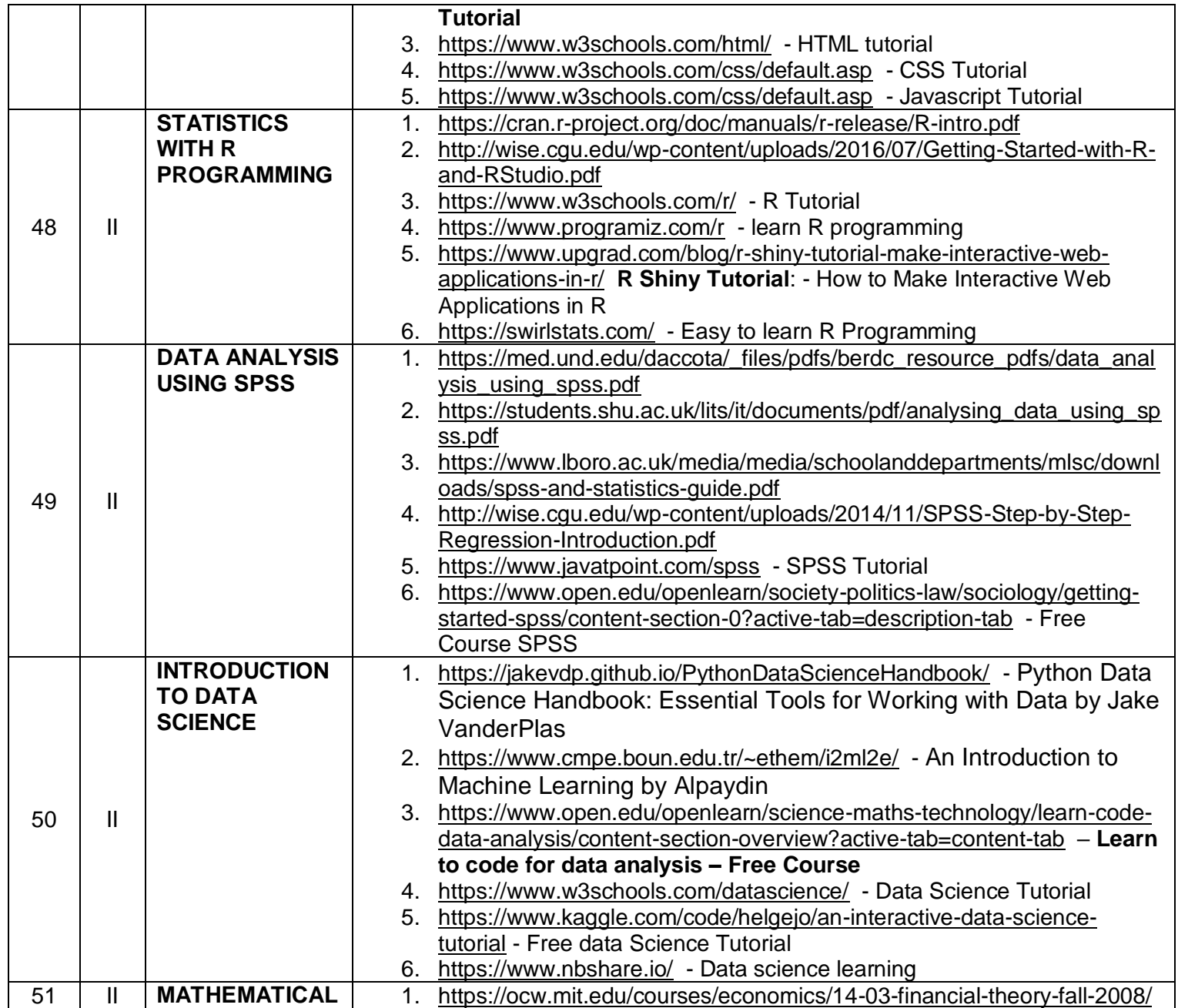

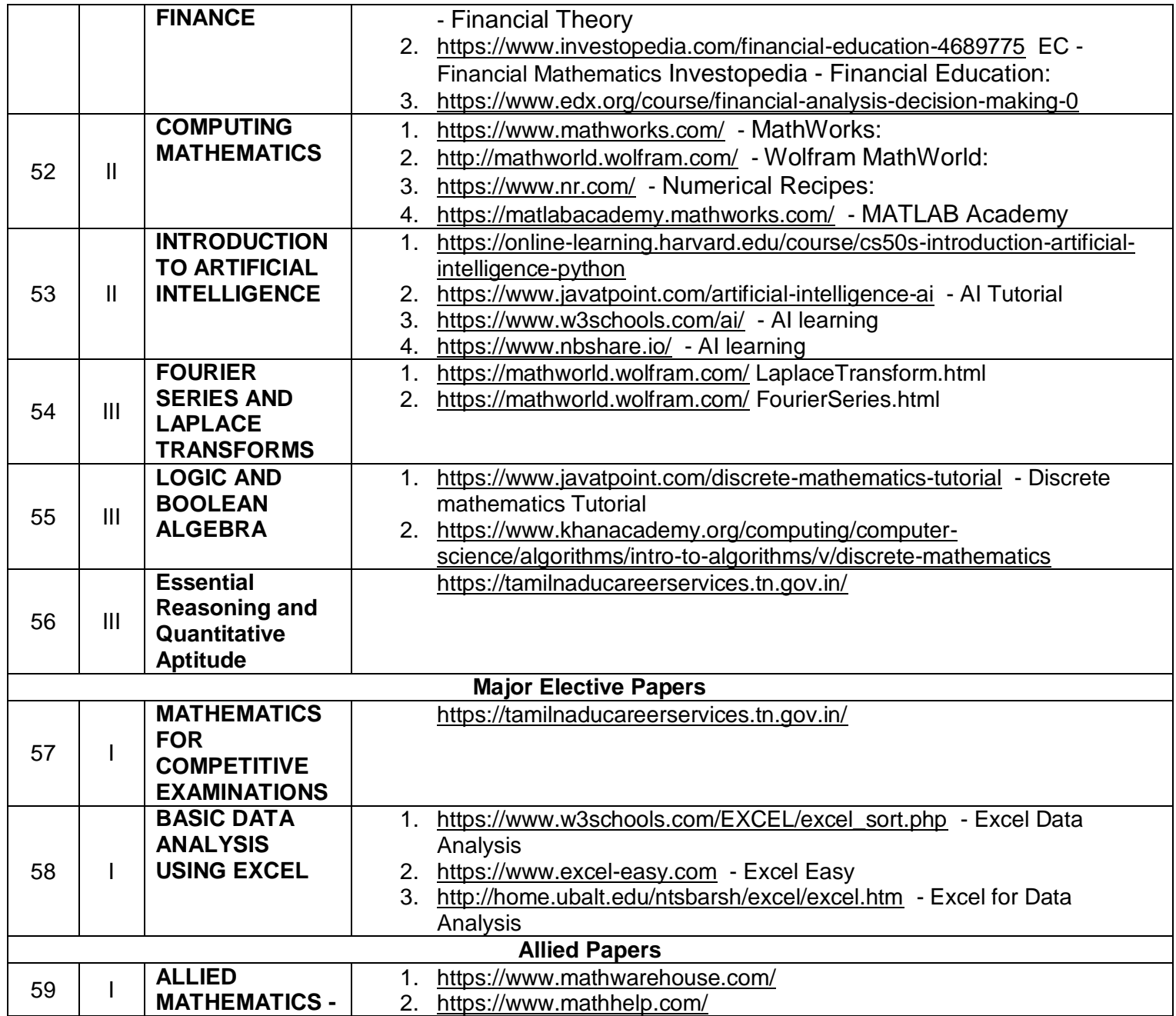

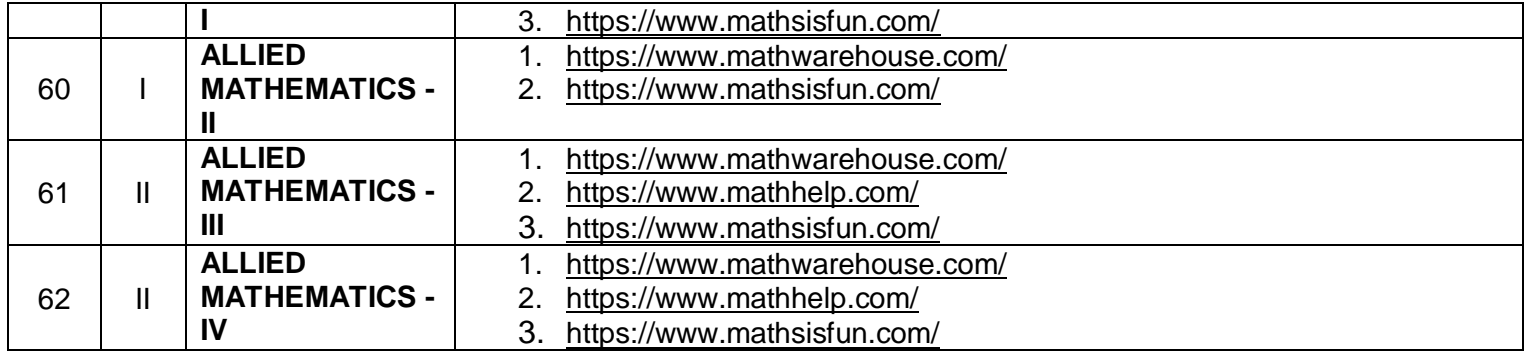